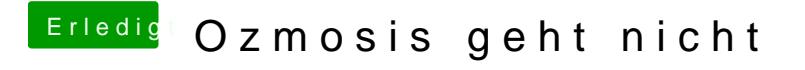

Beitrag von hebandy vom 4. Februar 2018, 19:09

Hab ich gemacht! Flash mit Q-Flash geht nicht. Kommt die bekannte Fehlermeldung. Mit dem Dos Flash ergibt sich auch keine Änderung!